## Kompresszibilis áramlások számítása

Dr. Kristóf Gergely 2014.11.11.

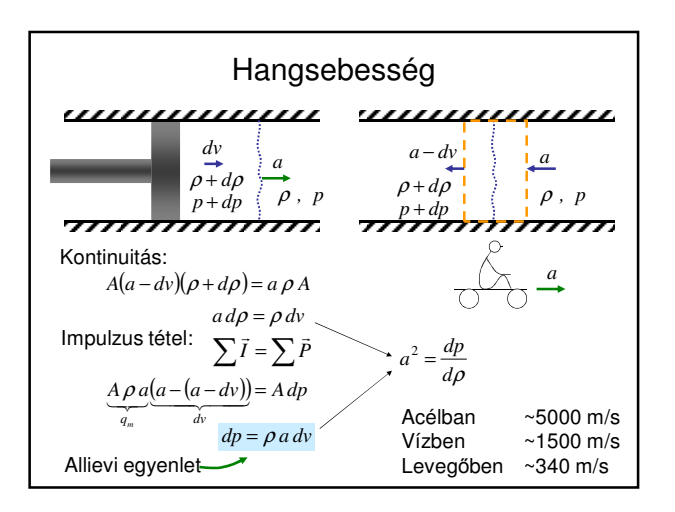

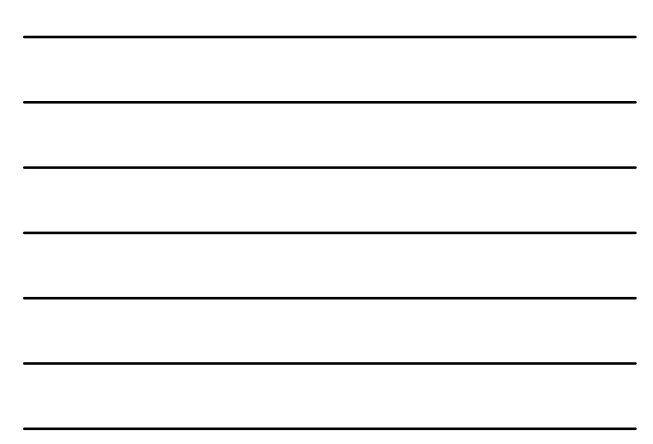

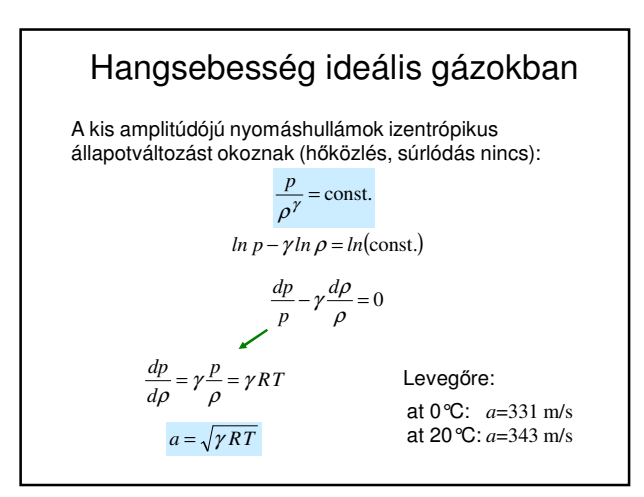

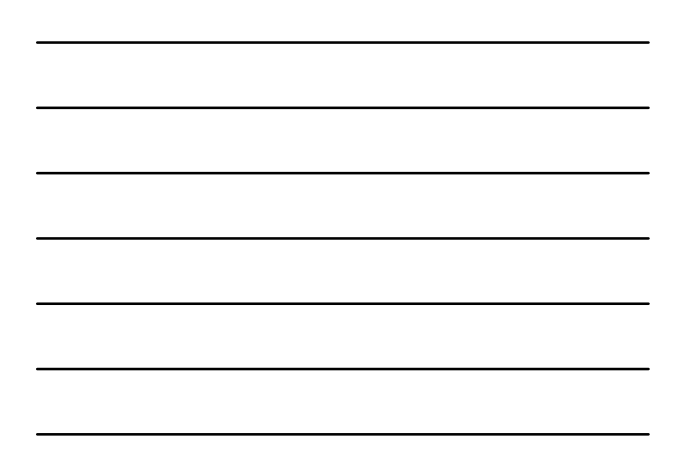

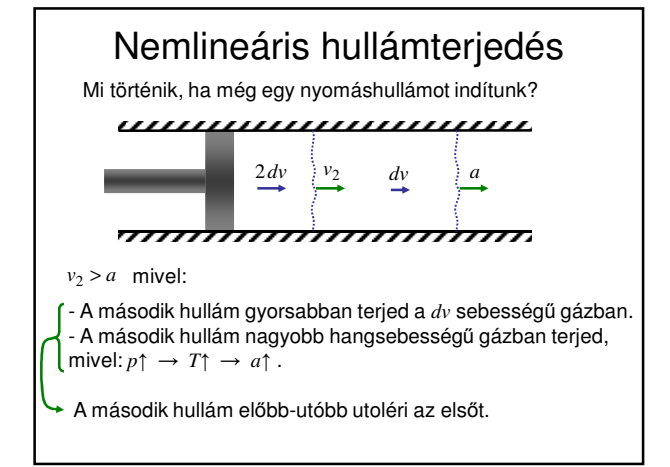

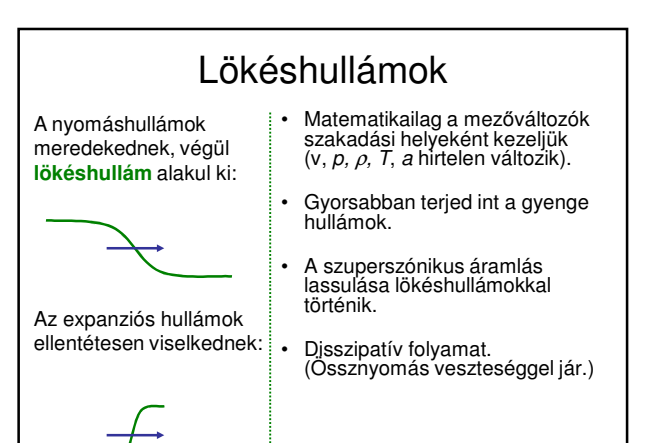

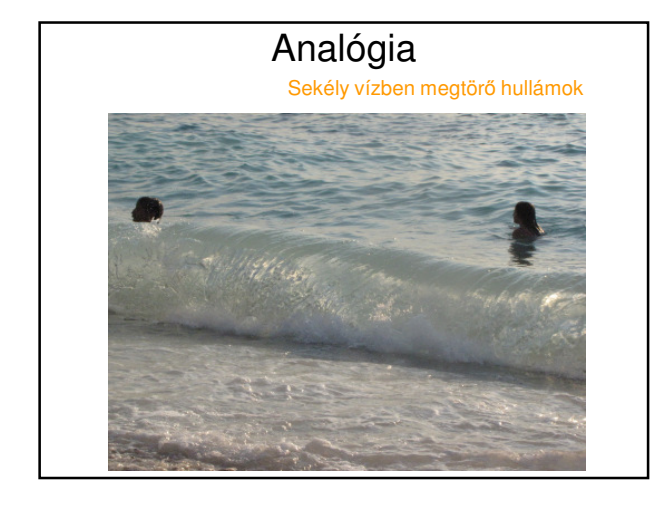

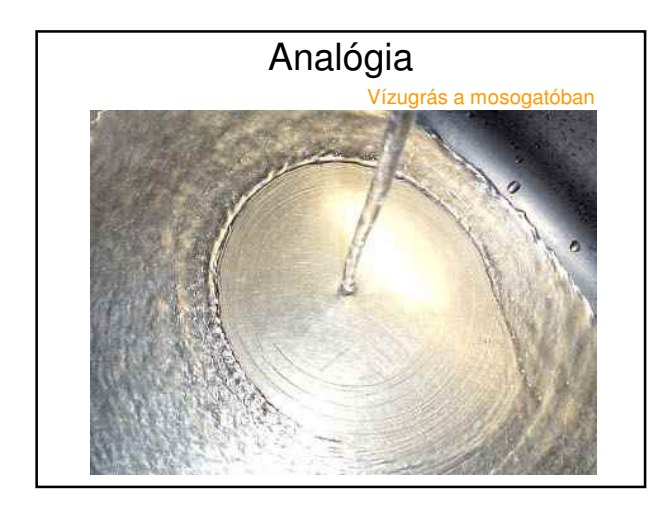

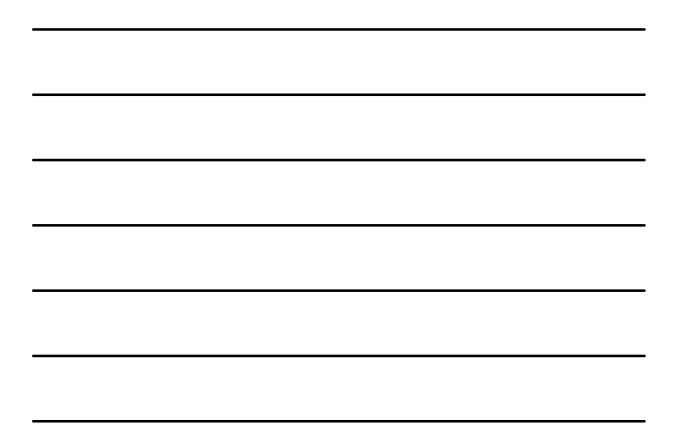

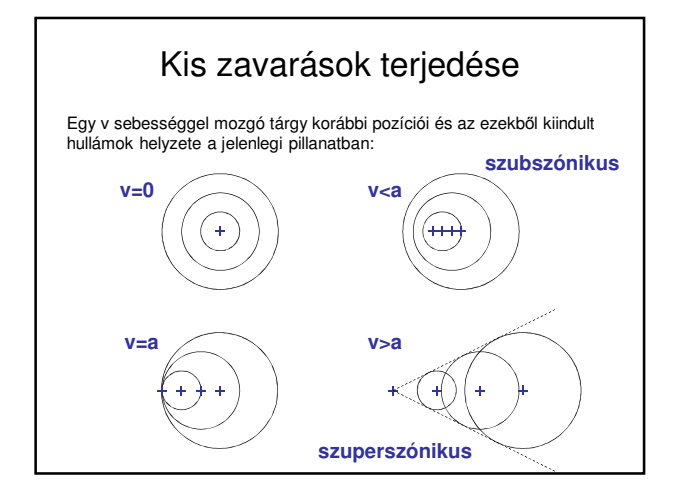

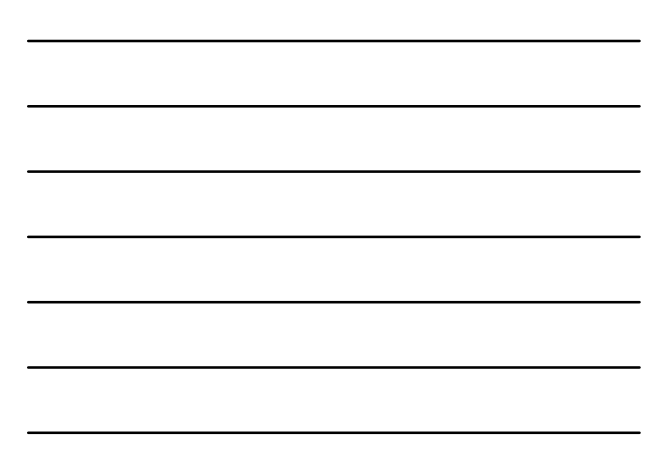

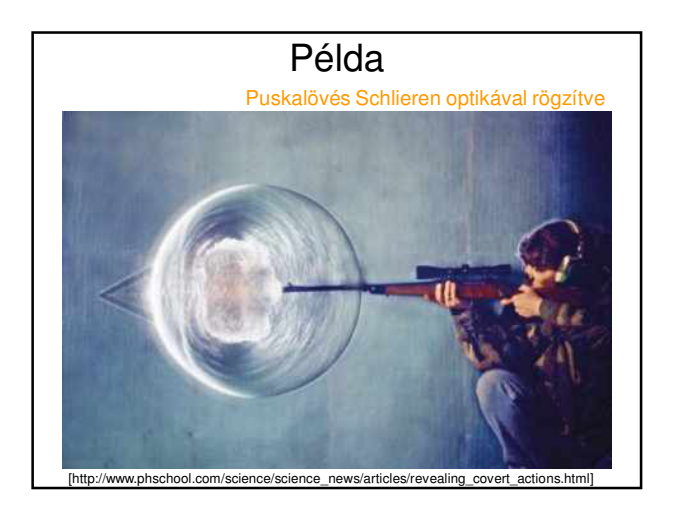

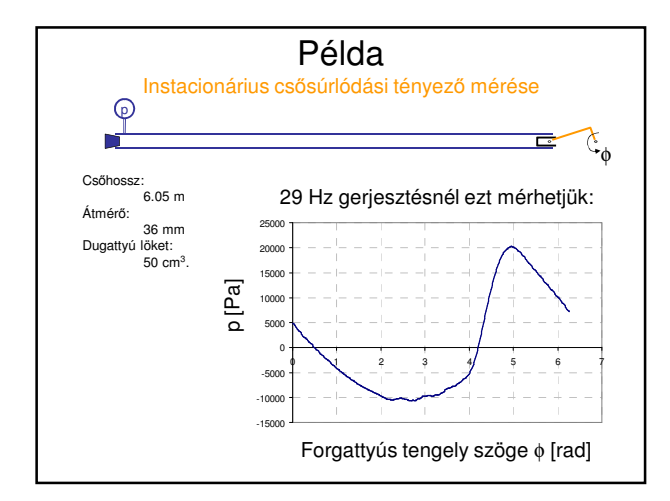

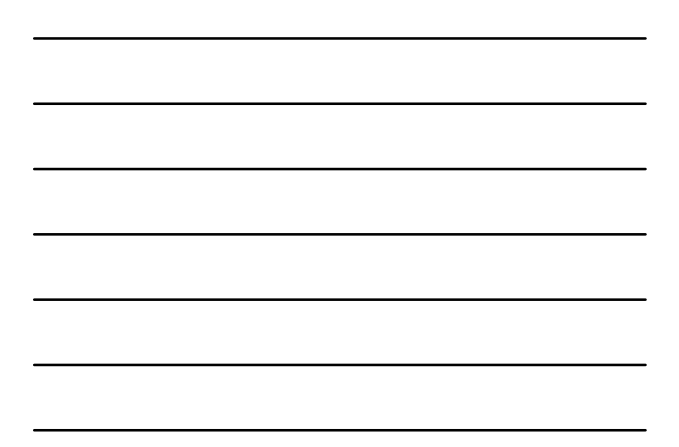

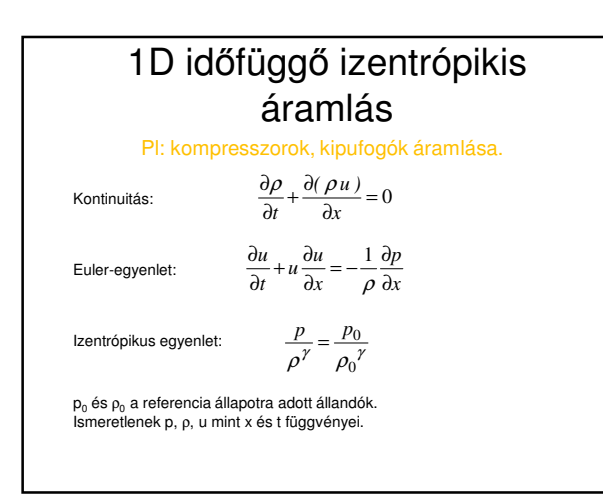

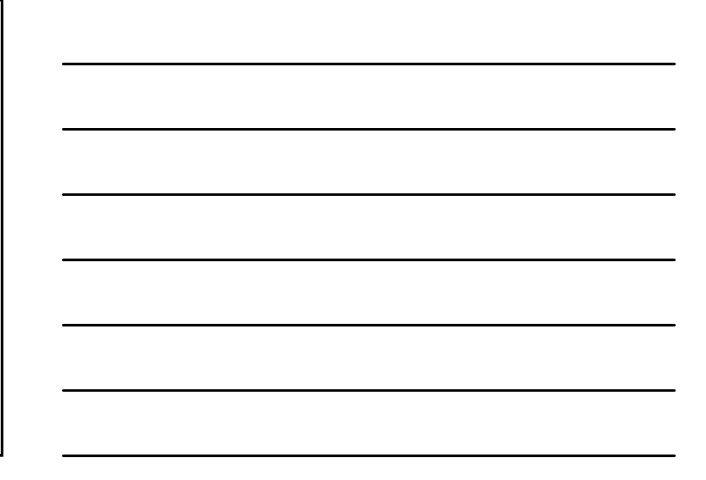

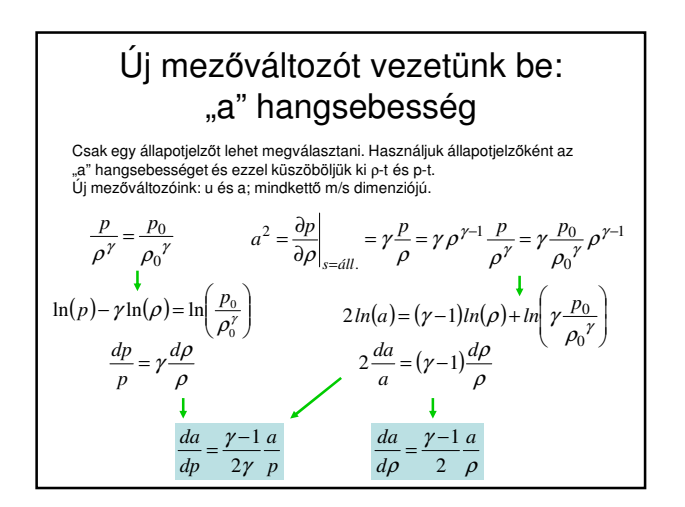

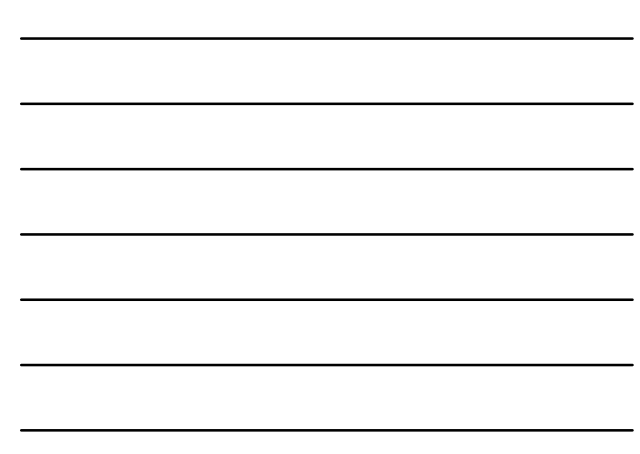

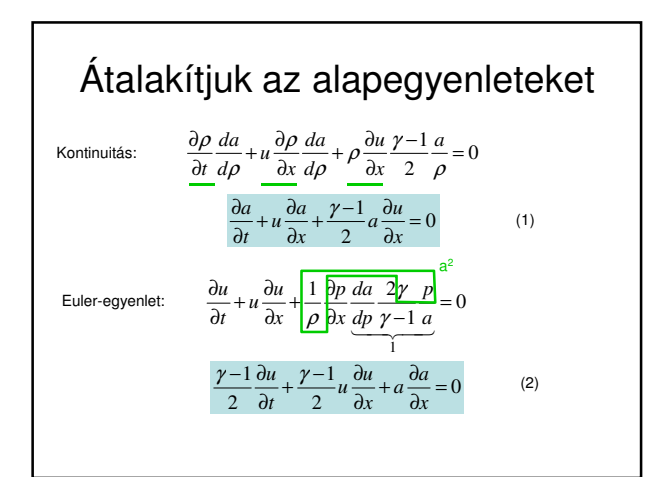

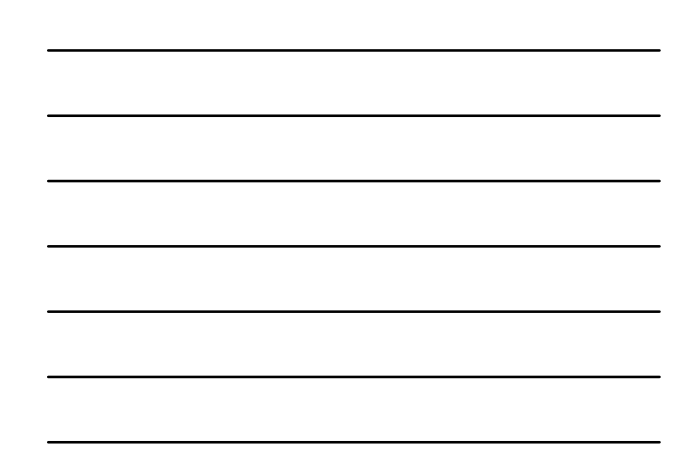

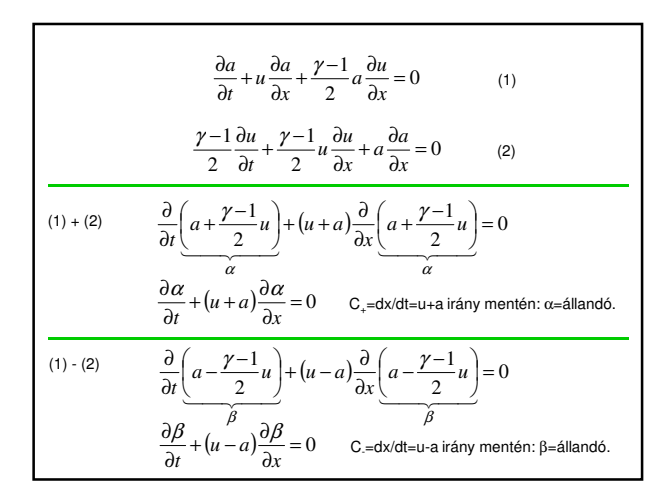

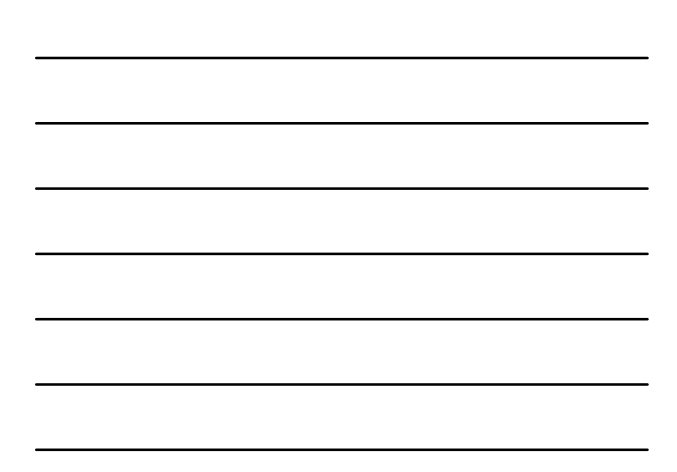

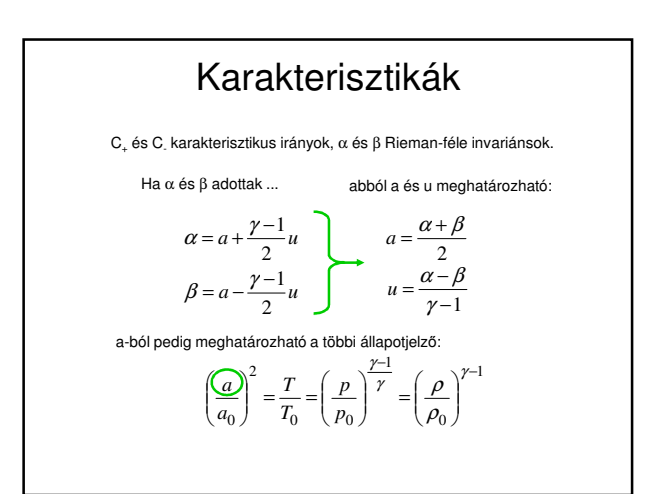

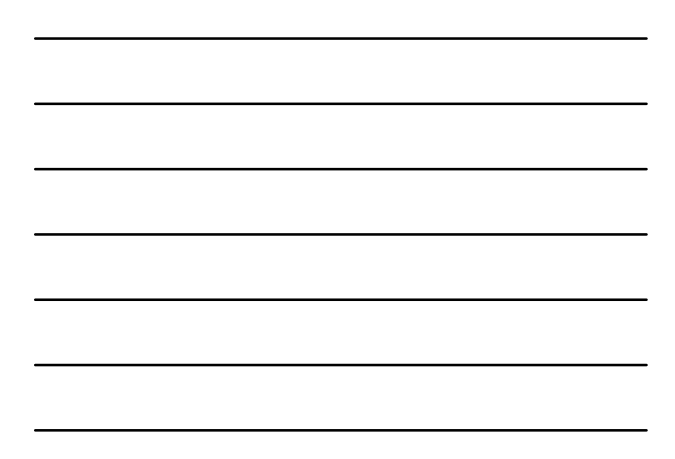

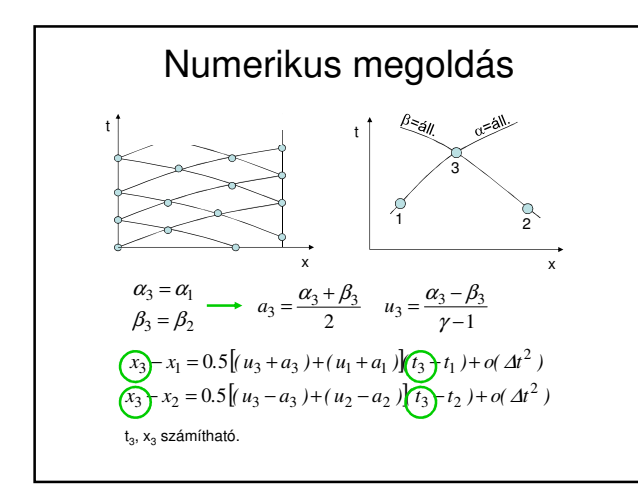

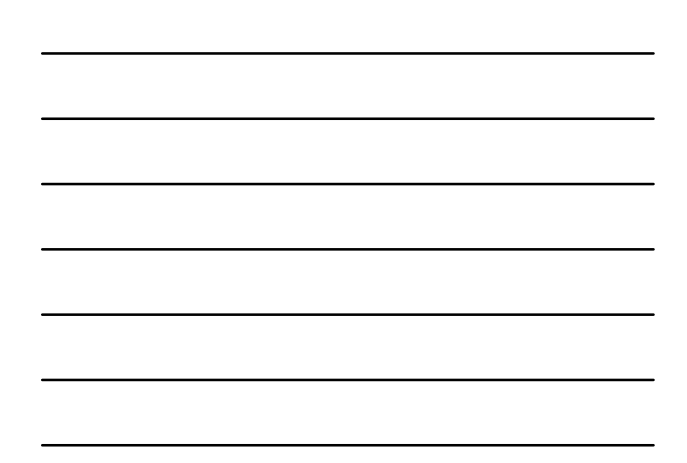

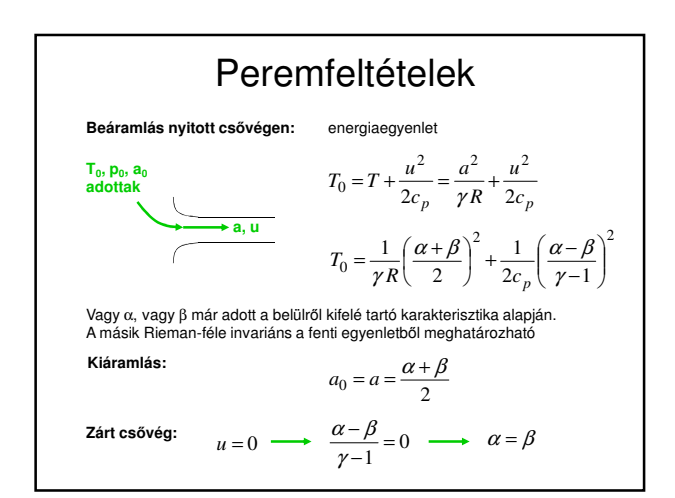

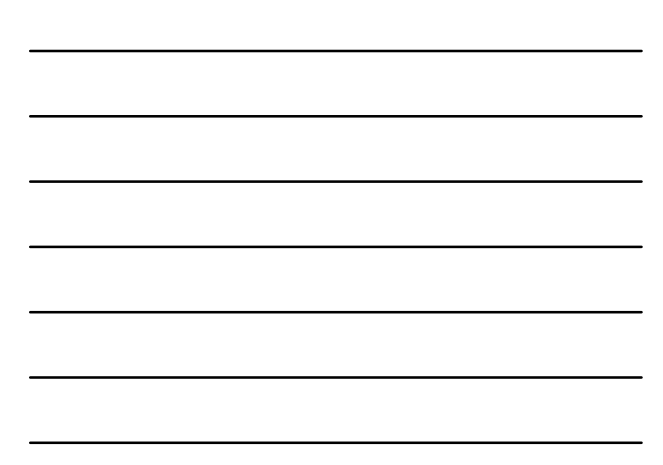

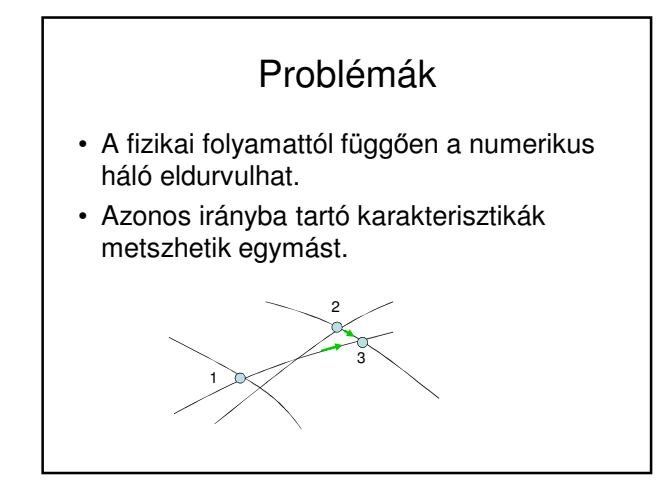

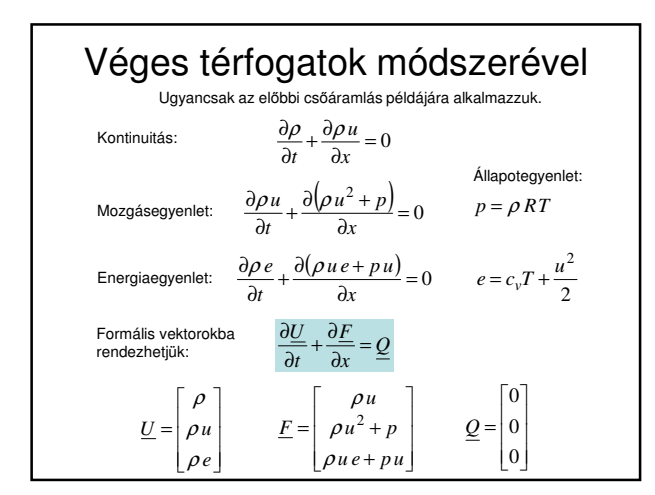

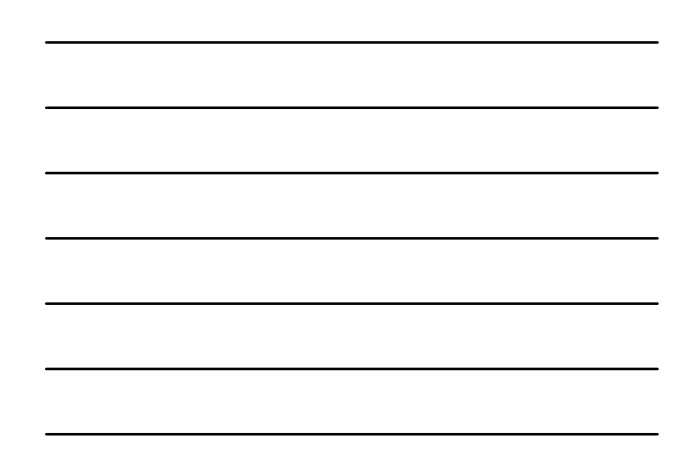

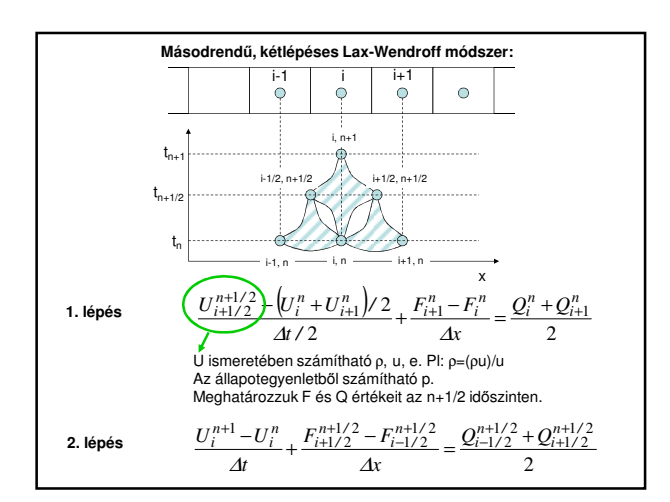

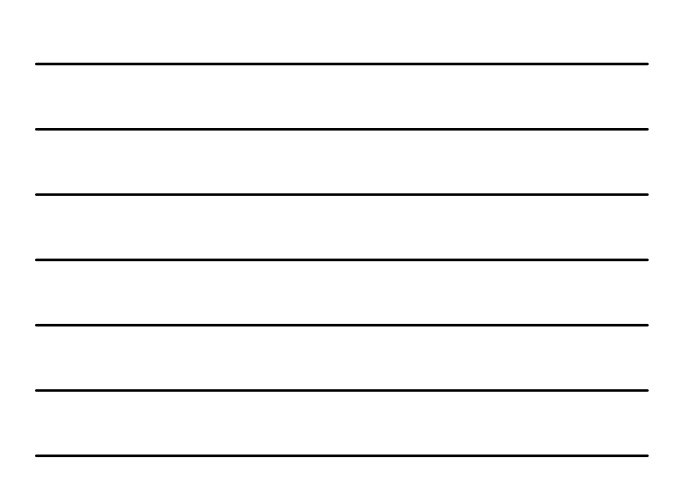

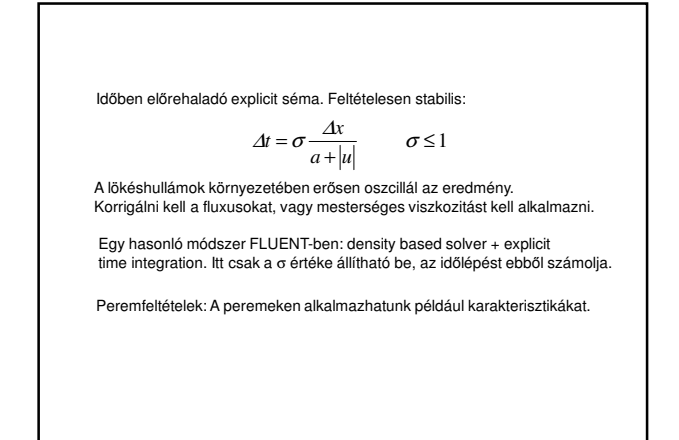